JDY-30 SPP Bluetooth Module Instruction Manual

The JDY-30 Bluetooth module is designed to the Bluetooth protocol standard, operates in the 2.4GHz frequency band and supports fast data rate.

Product Features:

1: Support Bluetooth SPP serial port protocol with UART interface

2: Built-in PCB antenna

3: Bluetooth Class 2 (30 feet or 10 m range)

4. Buetooth 2.1 protocol (note: the module itself reports Bluetooth version 3.0)

5: Data transfer rate is faster than BLE Bluetooth, can reach 10's of kbit/s data transfer rate

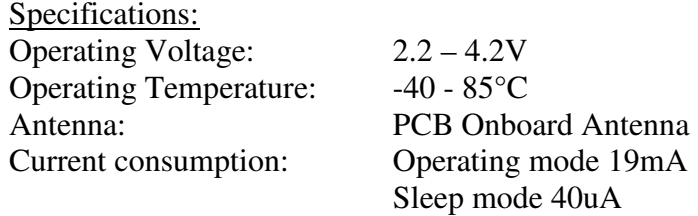

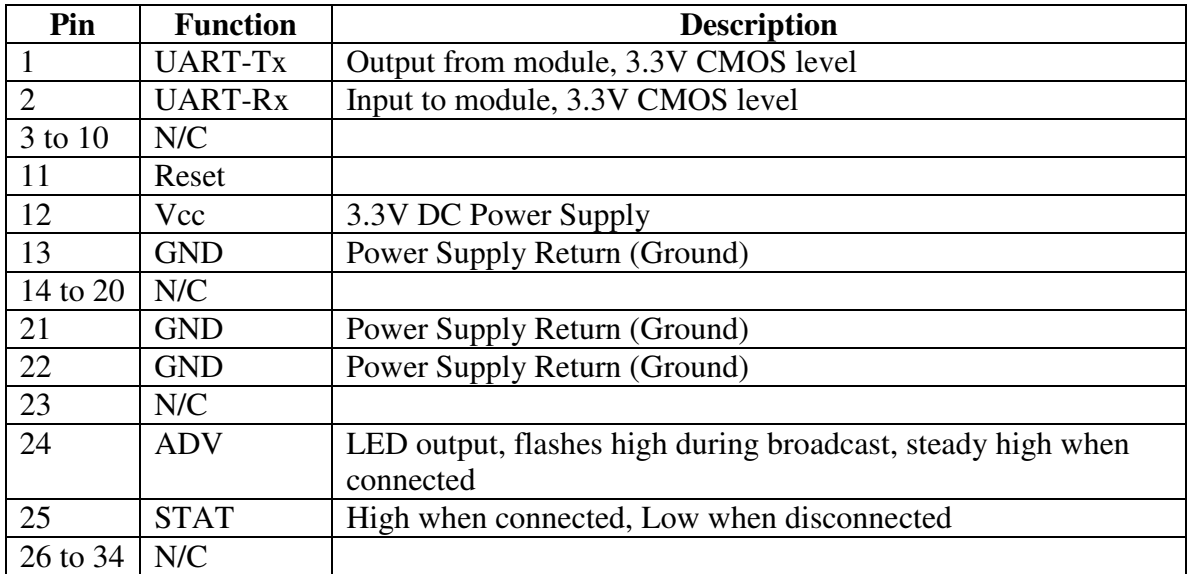

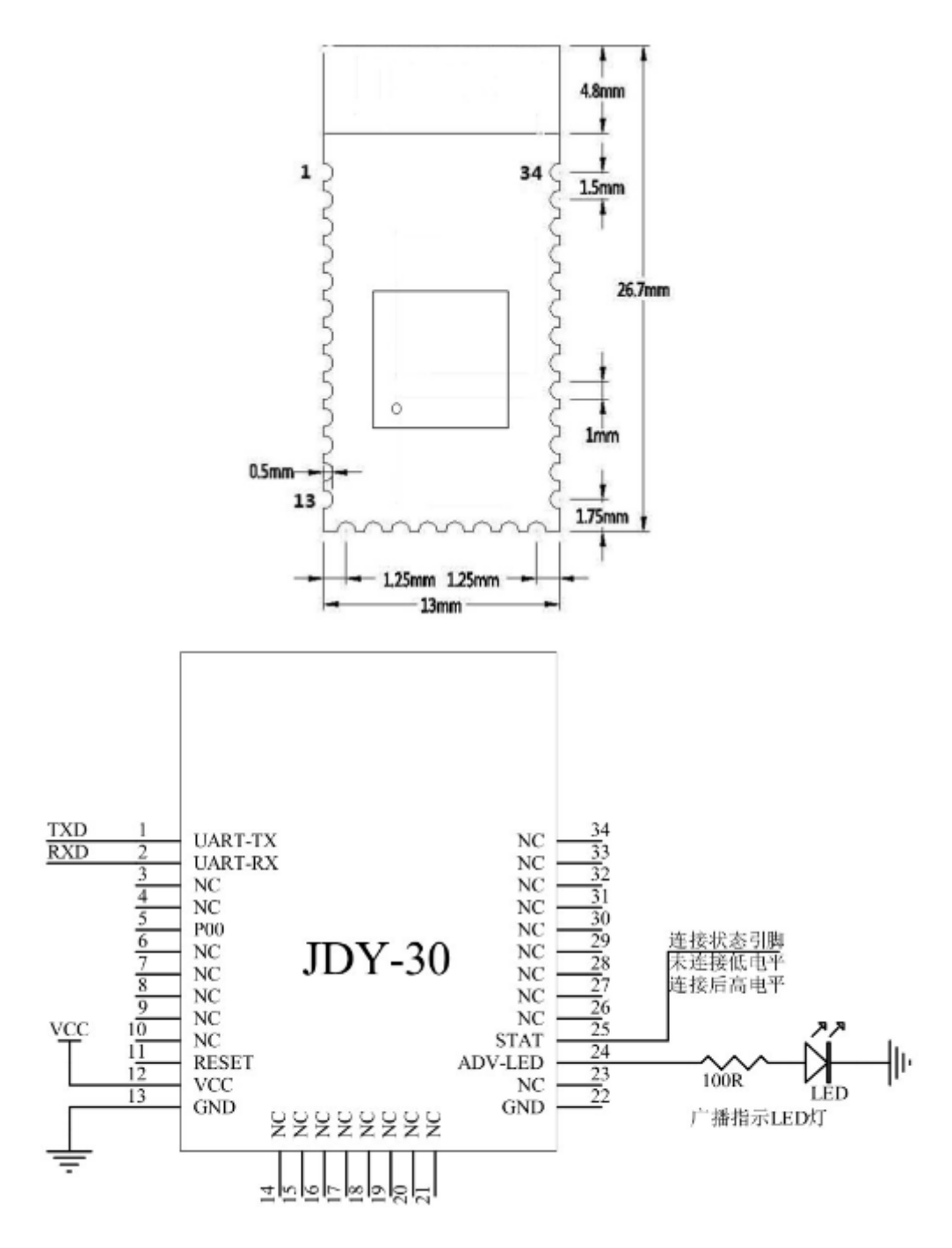

Using AT commands, user can communicate through the serial port and Bluetooth chip. Serial port uses Tx, Rx signal lines.

Baud rates supported include 1200, 2400, 4800, 9600, 14400, 19200, 38400, 57600, 115200, 230400, 460800, 921600, 1382400.

The default baud rate of the serial port is 9600Bauds.

AT commands are supported when the Bluetooth module is not associated. Once the Bluetooth module is associated with another device, the Bluetooth module automatically enters the transparent data transmission mode.

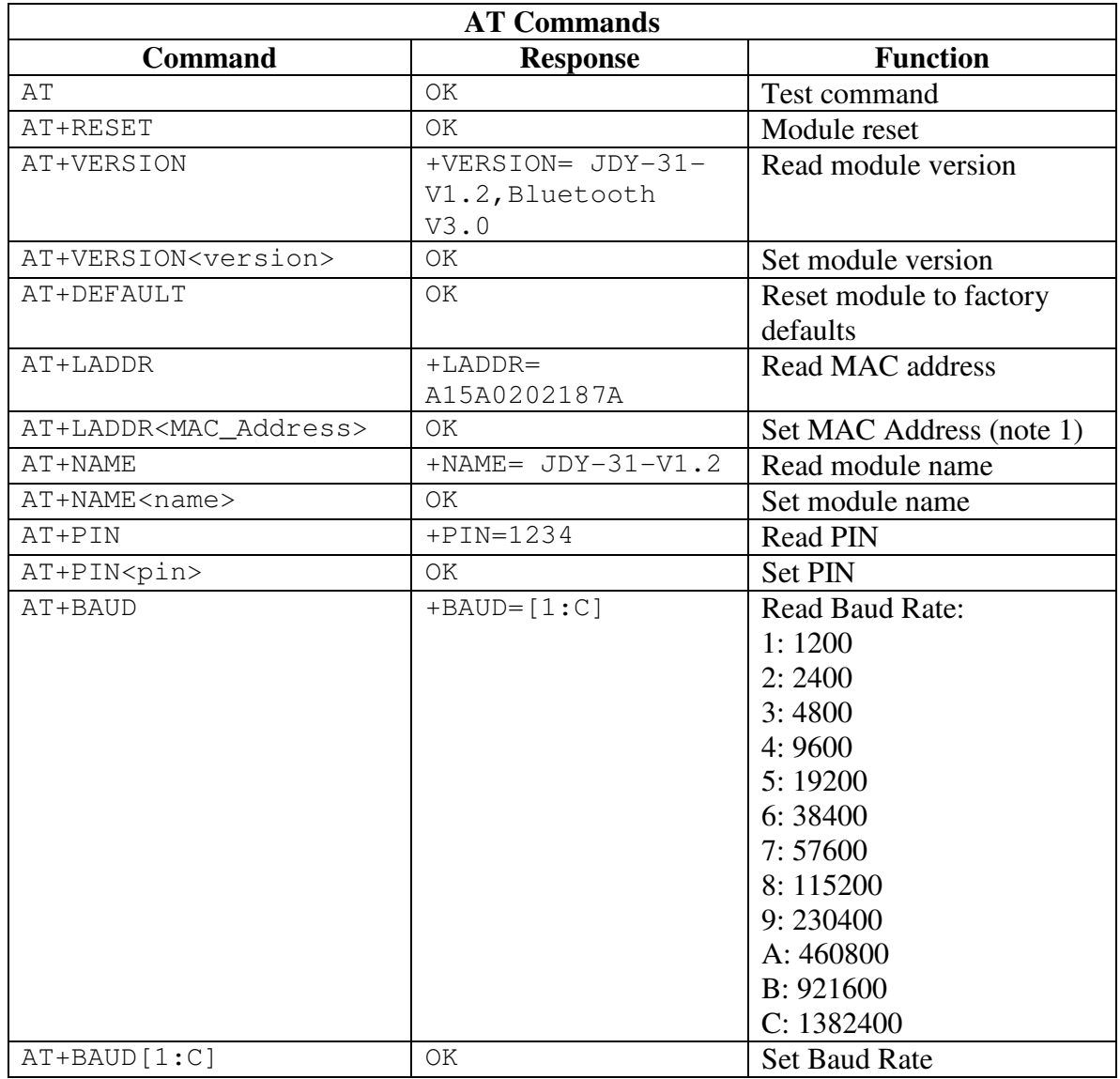

AT commands are case-sensitive and must be followed by carriage return and line feed characters: \r\n

Note:

1) There is no good reason to change the MAC address. MAC addresses should be unique and changing it could cause two devices to have the same address which would make the modules unusable together.